## **EMD22** Motor Driver

معرفی:

برد 22EMD یک درایور موتور است که میتواند 2 موتور DC را به صورت مستقل تا جریان مداوم 2 آمپر برای هر موتور، راهاندازی کند. اگر میخواهید از موتورهایی قویتر از موتورهای KAI استفاده نمایید که گشتاور و درنهایت جریان یا ولتاژ باالتری دارند )مثل موتور فلنج دار پیشروبات(، میتوانید از 22EMD استفاده نمایید. این درایور قابلیت راهاندازی موتور تا ولتاژ 46 ولت و تا جریان 2 آمپر برای دو موتور و جریان 4 آمپر برای یک موتور را در شرایط مساعد دارد. دو حالت کاری برای این برد وجود دارد که با توجه به جریان مصرفی موتور باید یکی از آنها را انتخاب نمایید.

**حالت 1 )پیش فرض(:** در این حالت شما میتوانید **2 موتور DC** را بهصورت مجزا تا **جریان 2 آمپر** برای هرکدام راهاندازی کنید. برای این منظور کافی است خروجی موتور بردهایی مثل RC3, PRC, Power Pack, Driver1, Driver2 را به ورودی این برد وصل کنید. سپس دو سیم موتور خود را به ترمینال های تعبیه شده روی برد )به نامهای 1M یا 2M )وصل نمایید. حاال باید منبع تغذیه خود را از هر نوعی که باشد )باطری لیتیوم پلیمر یا باطری خشک یا آداپتور و ...( به **ترمینال BAT** وصل نمایید. اگر چراغ قرمز روی برد روشن شود به معنای این است که باطری را به درستی وصل نمودهاید. حاال برد منتظر دستور است. هر وقت دستوری از برد کنترل کننده برای آن فرستاده شود موتور شما را راه میاندازد. به عنوان مثال نحوه اتصال این برد با استفاده از **4RC3/RC** و همچنین **کنترلر PRB** در شکل زیر نشان داده شده است.

**اتصال به 4RC3/RC**

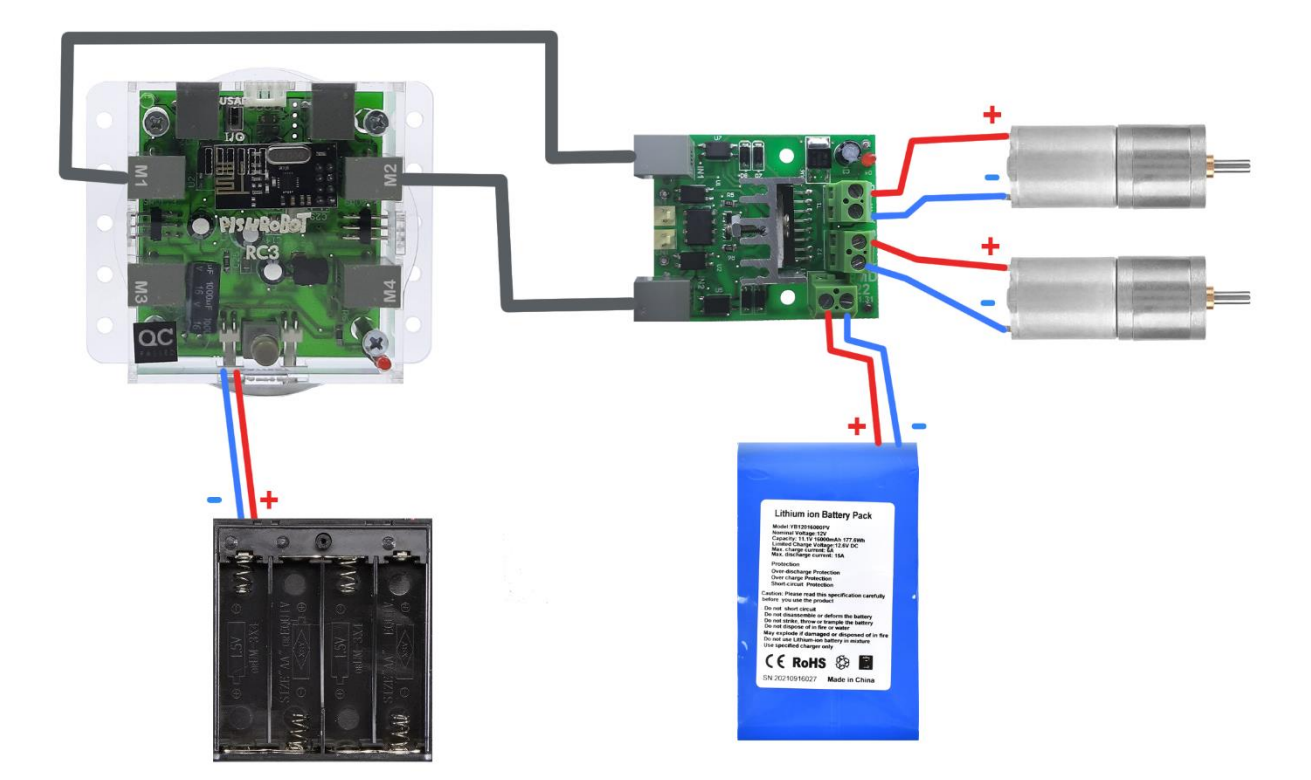

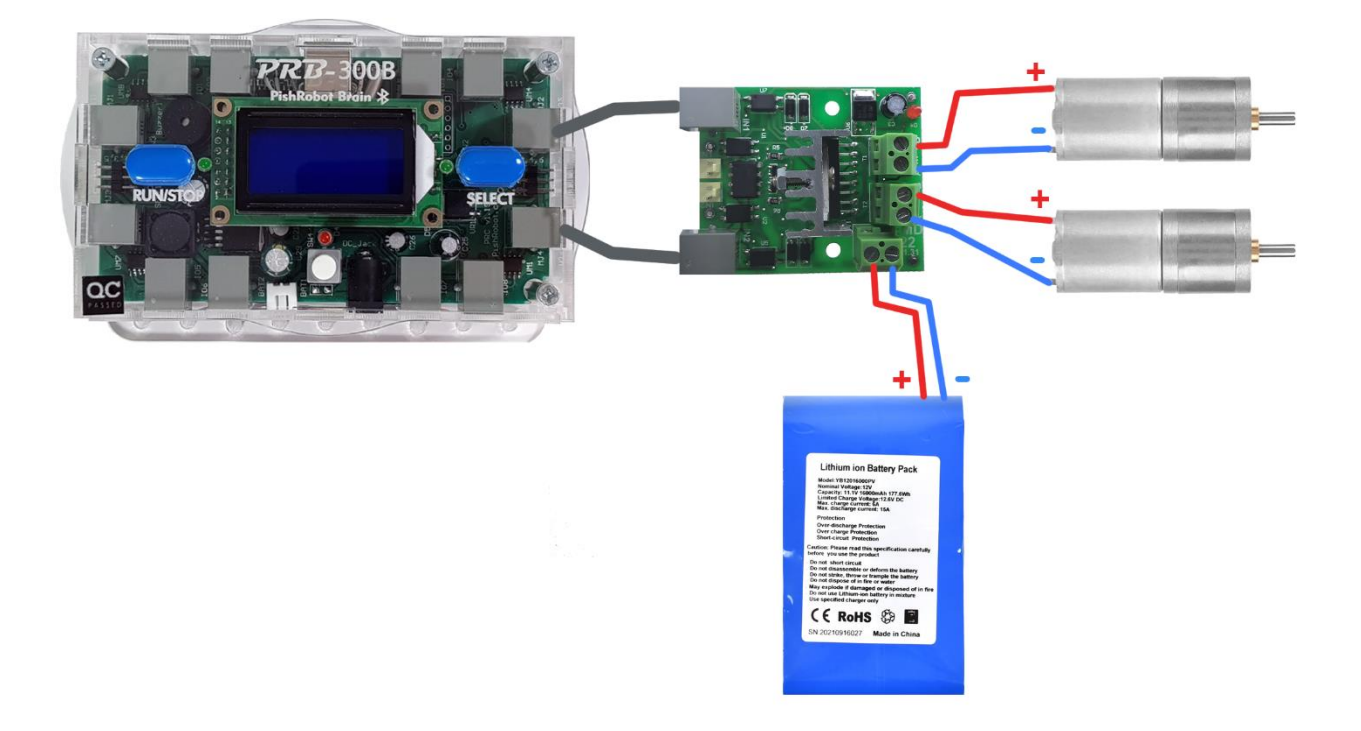

توجه**:** به جهت وصل نمودن سیم های باطری به **ترمینال BAT** توجه کنید. در صورت جابجا وصل کردن سیم مثبت و منفی امکان دارد به برد شما آسیب وارد شود.

**حالت 2 )جریان باال(:** در این حالت شما میتوانید فقط **یک موتور** را تا **جریان 4 آمپر** راهاندازی نمایید به این صورت که ابتدا ورودی های 1IN و 2IN را توسط سیم قرمز و مشکی به هم وصل نمایید. با این کار شما فرمان ورودی دو موتور را با هم موازی میکنید، سپس یک سیم موتور خود را به خروجی M1A و M2A (بهصورت همزمان) و سیم دیگر موتور را به M1B و M2B وصل نمایید. شما با این کار خروجیهای دو موتور را موازی نمودهاید و حالا باید فقط یک ورودی به برد وصل نمایید (IN2 یا IN2). نحوه سیم بندی در شکل زیر نشان داده شده است.

**اتصال به 4RC3/RC**

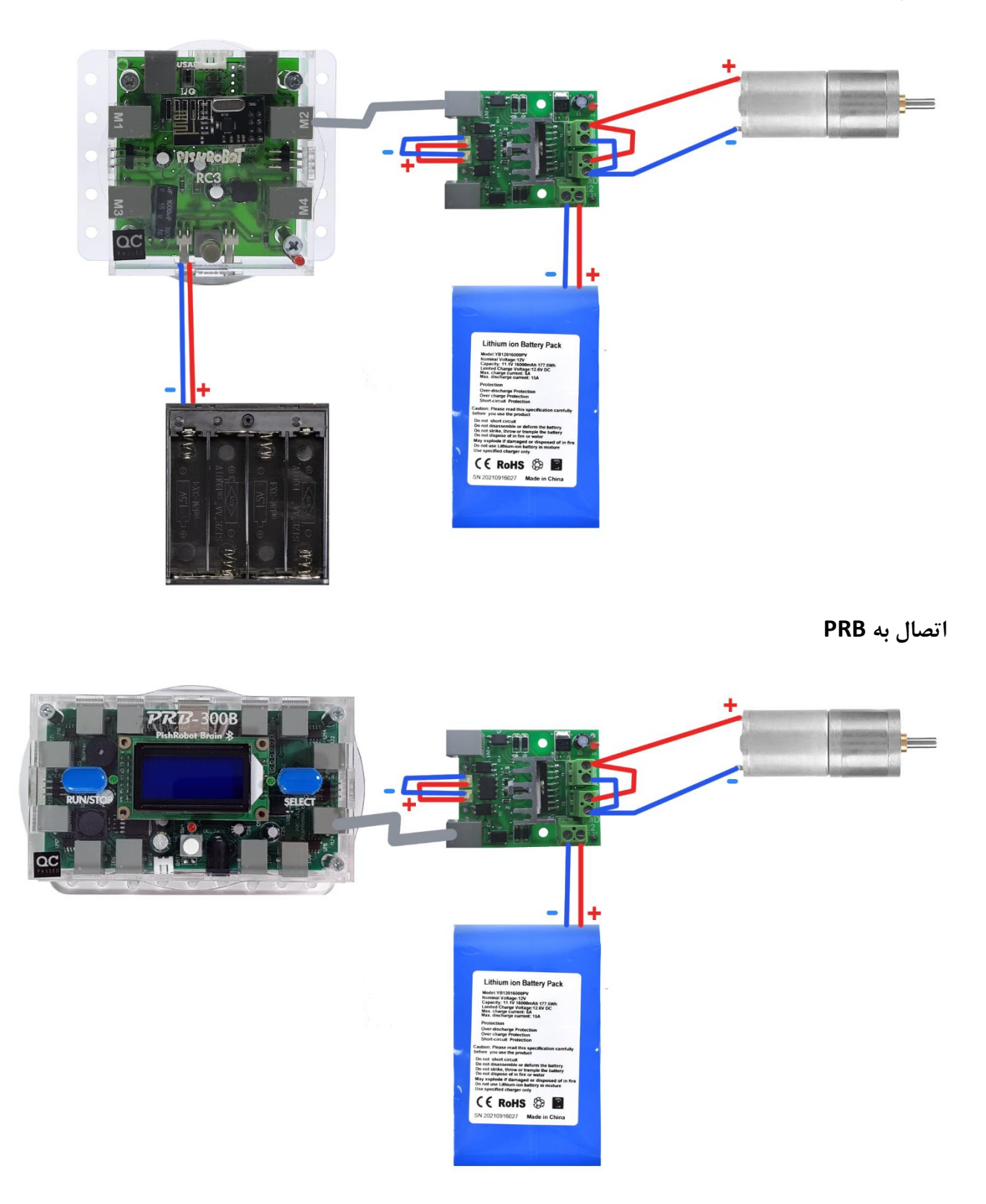

توجه**:** در این حالت بههیچعنوان خروجی A1M را به B2M و یا B1M را به A2M وصل نکنید . چون اتصال کوتاه به وجود میآید و به منبع تغذیه یا برد شما آسیب خواهد رسید.

توجه**:** در این حالت اگر به هر دو ورودی برد یعنی 1IN و 2IN سیگنال بدهید امکان آسیب دیدن برد وجود خواهد داشت.

**اتصال به Arduino یا 9.04Opencm :**

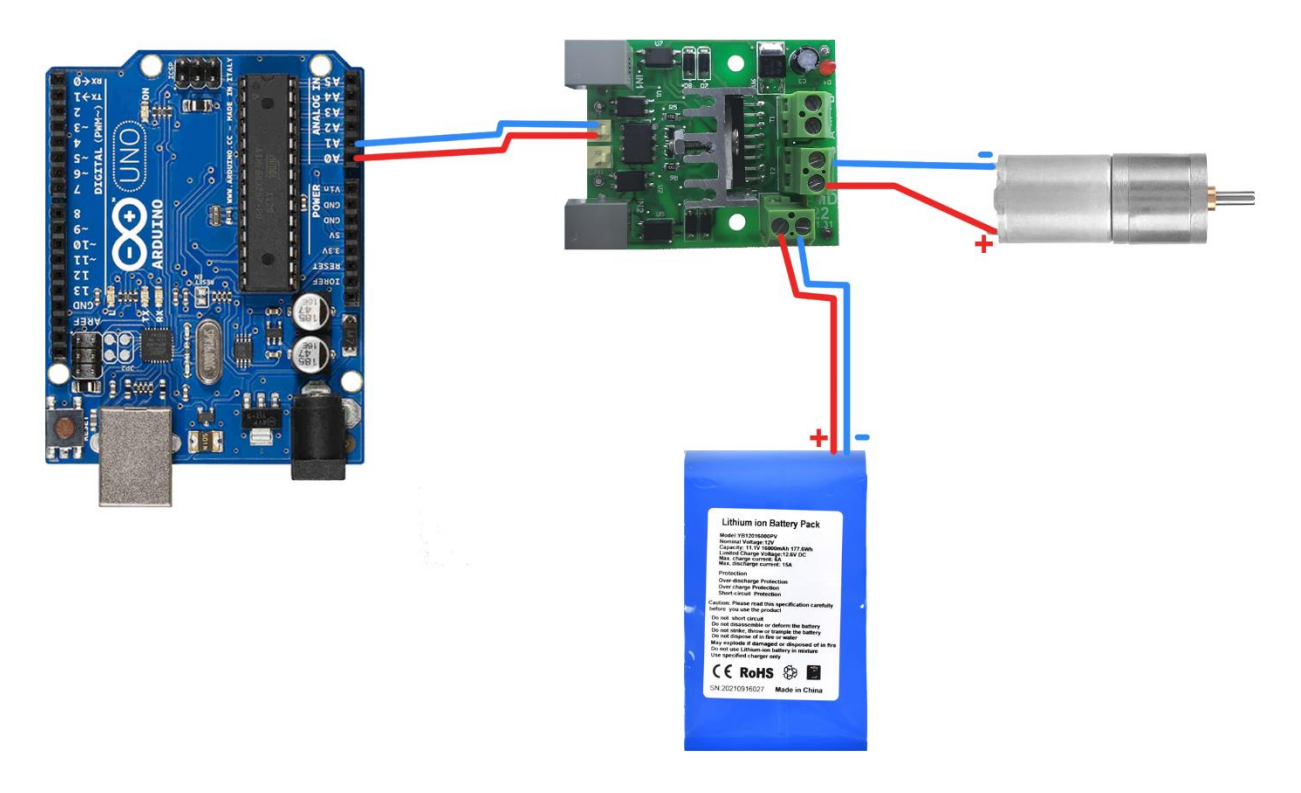

برای راهاندازی موتور توسط بردهای دیگر نظیر OpenCm-9.04 یا Arduino یا بردهای کنترلی دیگر، کافی است برای هر موتور دو پین کنترلی به برد درایور وصل نمایید (شکل بالا) و طبق جدول زیر به آن دستور دهید:

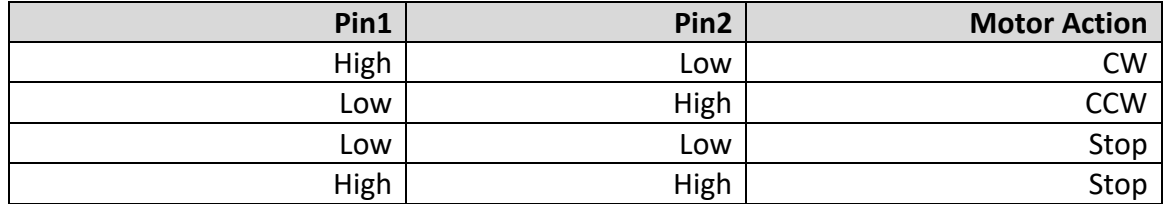

در این حالت برای دستیابی به سرعتهای متغیر برای موتور میتوانید بر روی پین High، سیگنال PWM تولید نمایید.

محدوده ولتاژ برای ورودیهای 1IN و 2IN بین 3.3 تا 7 ولت است.